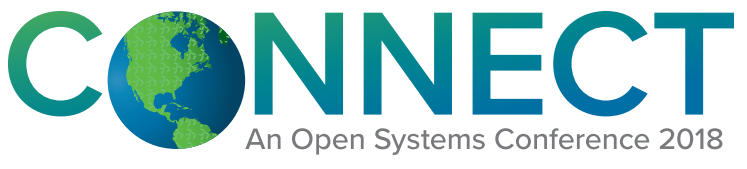

Tuesday, Sept. 18<sup>th</sup> – Thursday, Sept. 20<sup>th</sup>

# **Connect 2018 OSAS Breakout Descriptions**

BREAKOUTS SUBJECT TO CHANGE

## A Tour of OSAS Enhancements

One of the great benefits of OSAS version 8 is the continuous flow of OSAS enhancements available when you stay current on your Software Maintenance subscription. With so many new enhancements, however, it can be easy to miss some along the way. In this breakout, we'll take a tour of some of the best of the enhancements we've added to OSAS version 8 so far!

## Getting the Most from OSAS Contractors' Job Cost

This session will cover billing, work-in-process methods, retainage, and Payroll setup. Come learn how to get the most from your CJC application in your business.

## OSAS Dashboard Setup and Usage

Regardless of the business type, the new OSAS Dashboard functionality can be an important part of staying informed about how your company is performing. This session will discuss how to best configure and use this capability as an effective, useful business analysis tool. We will also show several examples of how to confirm data accuracy and sources.

## OSAS Payroll and Enhanced Payroll Tax Reporting

OSAS Enhanced Payroll Tax Reporting offers you many ways to make your payroll reporting more efficient. Learn more about how EPTR works and how to make the most of it in this breakout session. We'll show you what OSAS Payroll data is used in EPTR, how to populate the forms in EPTR, what to do if you need to correct the data on the forms, and some tips, tricks, and answers to common questions.

## Using OSAS Expense Reporting

Open Systems recently added an Expense Reporting system to the Accounts Payable and Purchase Order applications in OSAS version 8. From entering expenses and receipts to compiling expense reports and routing them through the approval process, this new feature provides a robust expense tracking system. Learn how to put this powerful new feature to best use in your organization.

#### OSAS Mobile App Setup and Usage

This breakout will cover how to install, configure, and

use the OSAS Mobile Applications, which give you access to OSAS functionality from both browsers and mobile devices.

#### OSAS Inventory Deep Dive - Pricing

For most businesses, balancing profits and competitiveness in pricing is critical to their success. OSAS provides a multi-layer pricing structure that provides you with many options for pricing products for your customers. This breakout will discuss approaches to make the most of these capabilities.

#### Reconciling Your Books Using OSAS Capabilities

No one appreciates surprises when reconciling at period end. This breakout will show you ways to make your reconciliation efforts easier when auditing or reviewing your financial results. Topics include basic ways to keep subsidiary systems (A/R, A/P, IN, BR) in sync with OSAS General Ledger, tips on keeping external checks and daily balance logs for catching out of balance conditions in a timely manner, and using General Ledger posting codes.

## OSAS Purchase Order/Landed Cost Deep Dive

OSAS Purchase Order is one of the deepest, most feature-rich applications in the OSAS product suite. Are you making the most of this functionality? This session will highlight several features you may not be taking advantage of, such as Landed Cost and order processing.

#### Handling Year-End Issues in OSAS

This breakout will provide you with an understanding of the proper procedures and best practices for yearend processing across multiple applications. Topics will include year-end checklists for OSAS v8.0, use of GL period locking, and the suggested order of processing.

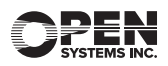

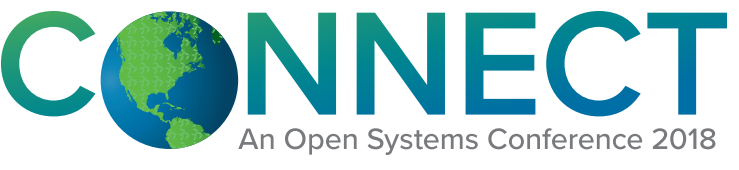

Tuesday, Sept. 18<sup>th</sup> – Thursday, Sept. 20<sup>th</sup>

## **Connect 2018 OSAS Breakout Descriptions Cont.**

BREAKOUTS SUBJECT TO CHANGE

#### GENERAL Report Writer

OSAS offers many ways to extract information from your operational data, but GENERAL Report Writer remains one of the simplest ones to use for both novices and experts. We will demonstrate the uses for the OSAS GENERAL Report Writer, specifically designing custom text reports with the graphical design tool. We will also cover simple data security, text mode differences for legacy users, and adding reports to your OSAS menu.

#### Creating Reports with ODBC

This breakout will cover the basic setup and creation of data sources for use with the ODBC drivers in OSAS versions 7.6 and 8.0. It will also discuss using these data sources to create reports using the Microsoft Excel, Query and Access tools you use every day. We'll also discuss using the Enterprise Manager to limit users from sensitive data through object security.

#### Going Paperless with OSAS 8

Are your file cabinets at capacity? Are you tired of binders full of printed reports that are seldom used? Let us show you how to change your work habits and let OSAS keep electronic copies of your reports and forms. We will discuss the Jasper report viewer, increased use of inquiries and drill downs, and management of the report archiving features in OSAS. In addition, we will show you ways to help you transition to electronic delivery of your financial documents.

## Disaster Planning and Data Protection

Computers keep getting faster, smaller, and less expensive, and we become ever more dependent on them. They are still prone to failure, however, and failures are a matter of when, not if. The proper backups and redundancy plans can help to avoid problems. Amazingly, too many businesses lack a solid plan to deal with common or worst-case scenarios to keep their operations functioning. Do you know what it will take to keep your OSAS system running when various disasters arise? We will discuss the risks and options, including internal and external backups, "hot spares," cloud systems, and ways to recover when bad things happen.

#### Staying on Top of Your Business with OSAS Info-Alerts

Learn how to take advantage of the powerful alerting capabilities of Info-Alert when paired with your OSAS system. Learn how to connect to the many alerts that come preconfigured for OSAS, as well as how to use the scheduling and alert option features of Info-Alert.

#### Oh! No! Payroll

Take a look at payroll methods while using common concerns and issues faced each day. This will be hands-on, using tools such as interactive views and general reports.

#### Oh! No! Inventory

Inventory is a moving target. Let's discuss best practices and tools to help validate inventory such as reports. Further the inventory discussion with experienced vets!

#### Oh! No! Open Forum

Here you will find an interactive one-hour session. Bring your operation questions from any of the Oh! No! Sessions you attended to talk through in the forum.

#### Oh! No! Accounts Payable and Purchase Order

Sharpen your researching issues skills. Attend this hands-on session using real-world scenarios. Join the discussion on processes and methods you can use.

#### Oh! No! Accounts Receivable and Sales Order

Discuss accounting situations with seasoned veterans to guide you. Address real-time issues with some emphasis on reporting.

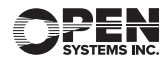